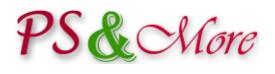

# PrestaShop Product Properties Extension Plugin Pro

## **User Guide**

#### **Introduction**

The PS&More PrestaShop Product Properties Extension module allows you easily create sophisticated grocery, or manufactured items or fabrics shop with features that extend the standard PrestaShop installation.

The PS&More PrestaShop Product Properties Extension plugin Pro adds additional functionality to the Product Properties Extension module. The plugin includes the front office and the back office features.

For all features available for the Product Properties Extension module, see the corresponding module documentation.

### **Front office features**

The Product Properties Extension plugin Pro adds an ability to display additional information and activity elements on category, new products, popular products, best sellers, search results and other pages that display a product list.

*Front office features compatible with the PrestaShop classic theme and PrestaShop modules. Some third party themes or module manufactures use their own implementation of the product lists or "Add to cart" button. For these themes, certain front office features can be incompatible or do not match the theme appearance and design.*

#### **Add to cart button and input quantity**

The plugin displays "Add to cart" button on the pages that display a product list. This allows the customer quickly order several products from the same page making a shopping experience more flexible.

The plugin can optionally display an input quantity field together with the "Add to cart" button allowing the user to order any desired quantity with one click.

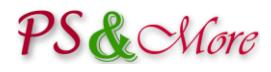

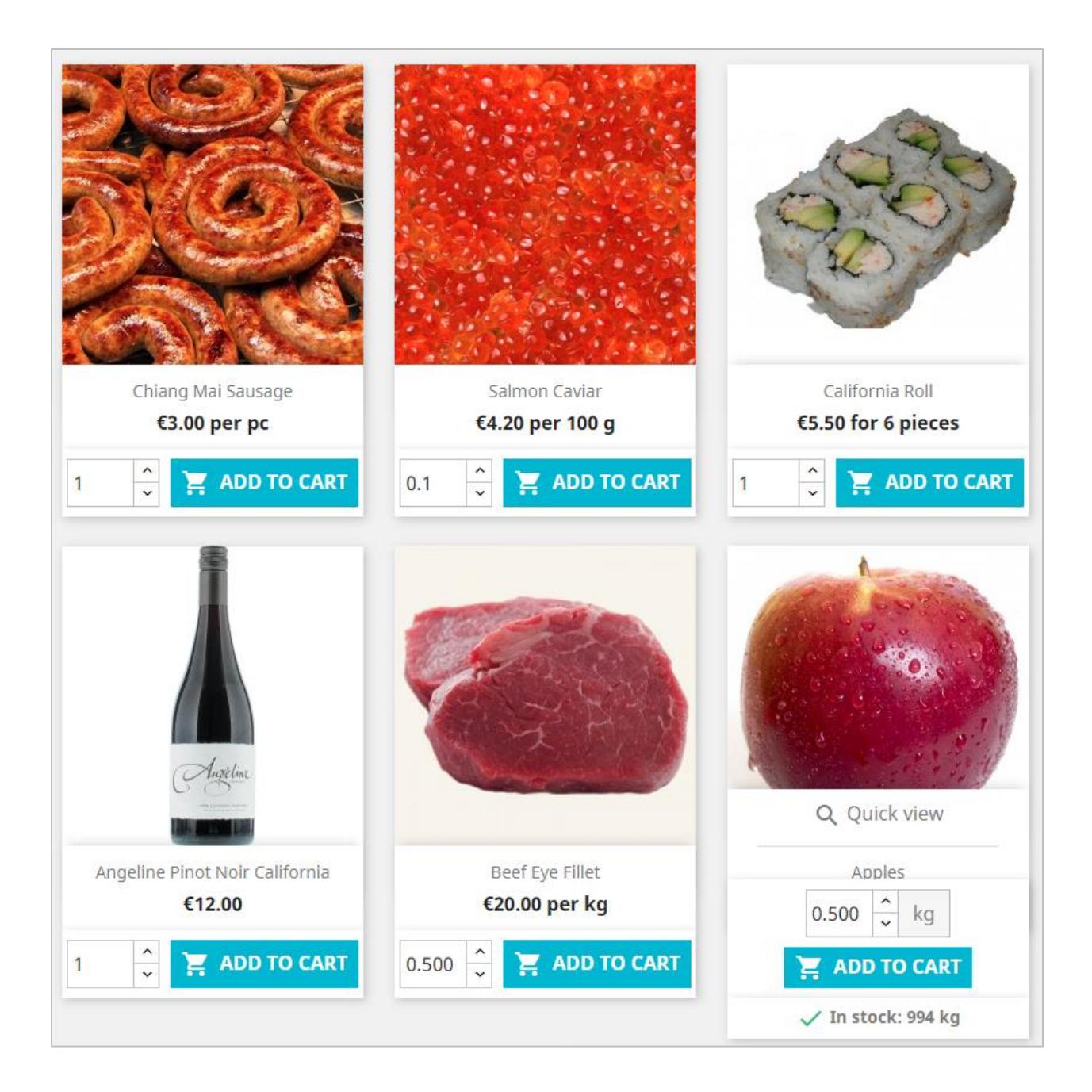

#### **Product stock quantities and availability information**

When the user mouse over the product, the plugin displays the product stock quantities and the product availability message, like in stock, out of stock or back order information.

## PS&CMore

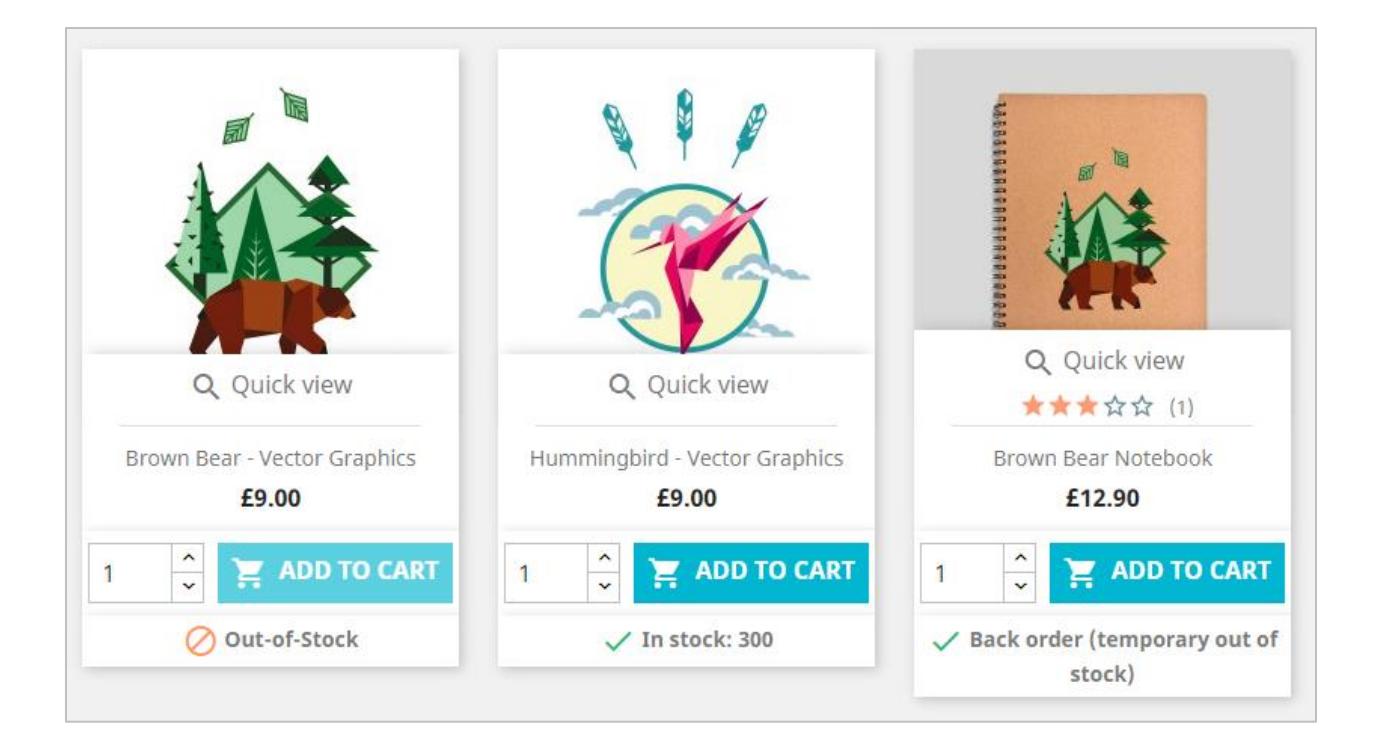

#### **Show on hover mode**

In most cases, the plugin displays the "Add to cart" button and the input quantity field for every product in the list of products. If desired, the plugin can show these elements only when the user mouse over a product. The latest preserves a space on the page allowing the user to concentrate on the products in the list and see the "Add to cart" button only when needed.

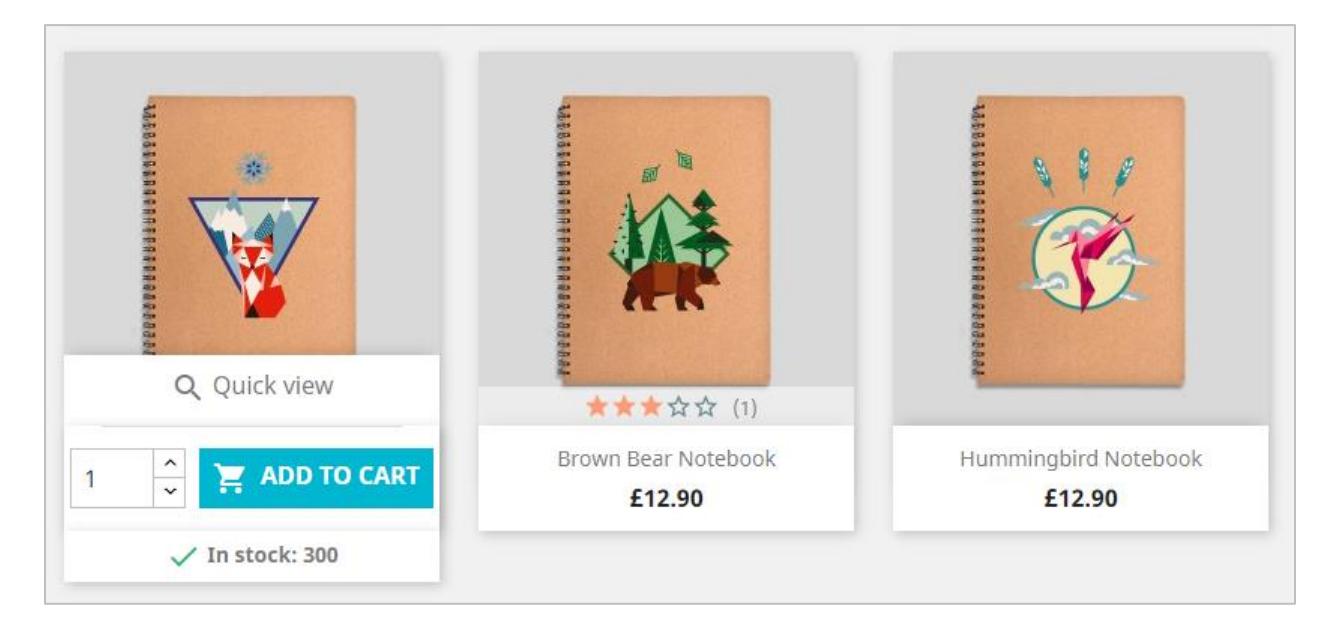

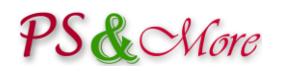

## **Using the Product Properties Extension Pro**

## **Configuration**

The module configuration page has several tabs to assist with the configuration.

#### **Product list pages**

In this section, you configure an additional information and activity elements on category, new products, popular products, best sellers, search results and other pages that display a product list.

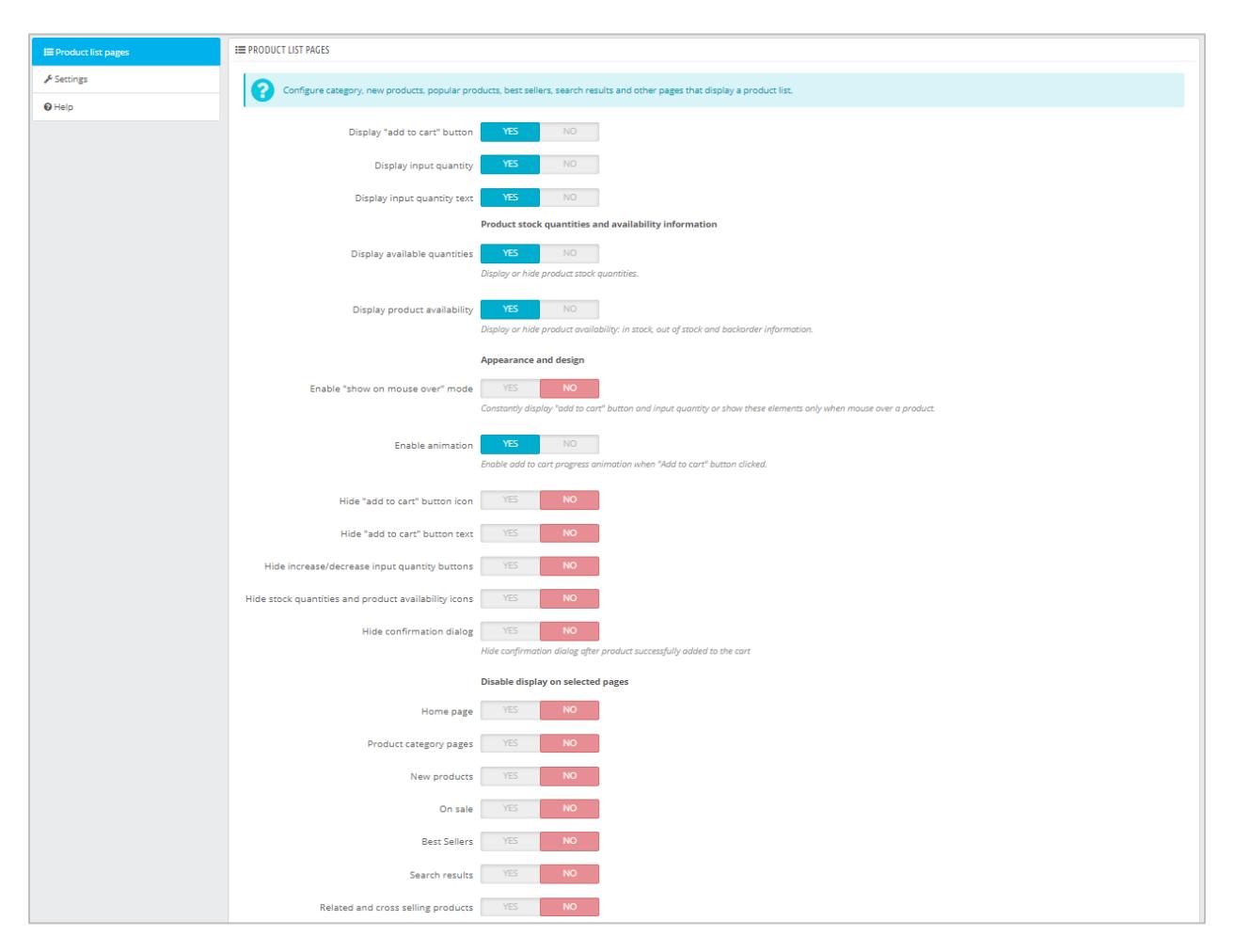

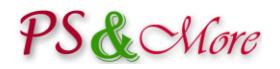

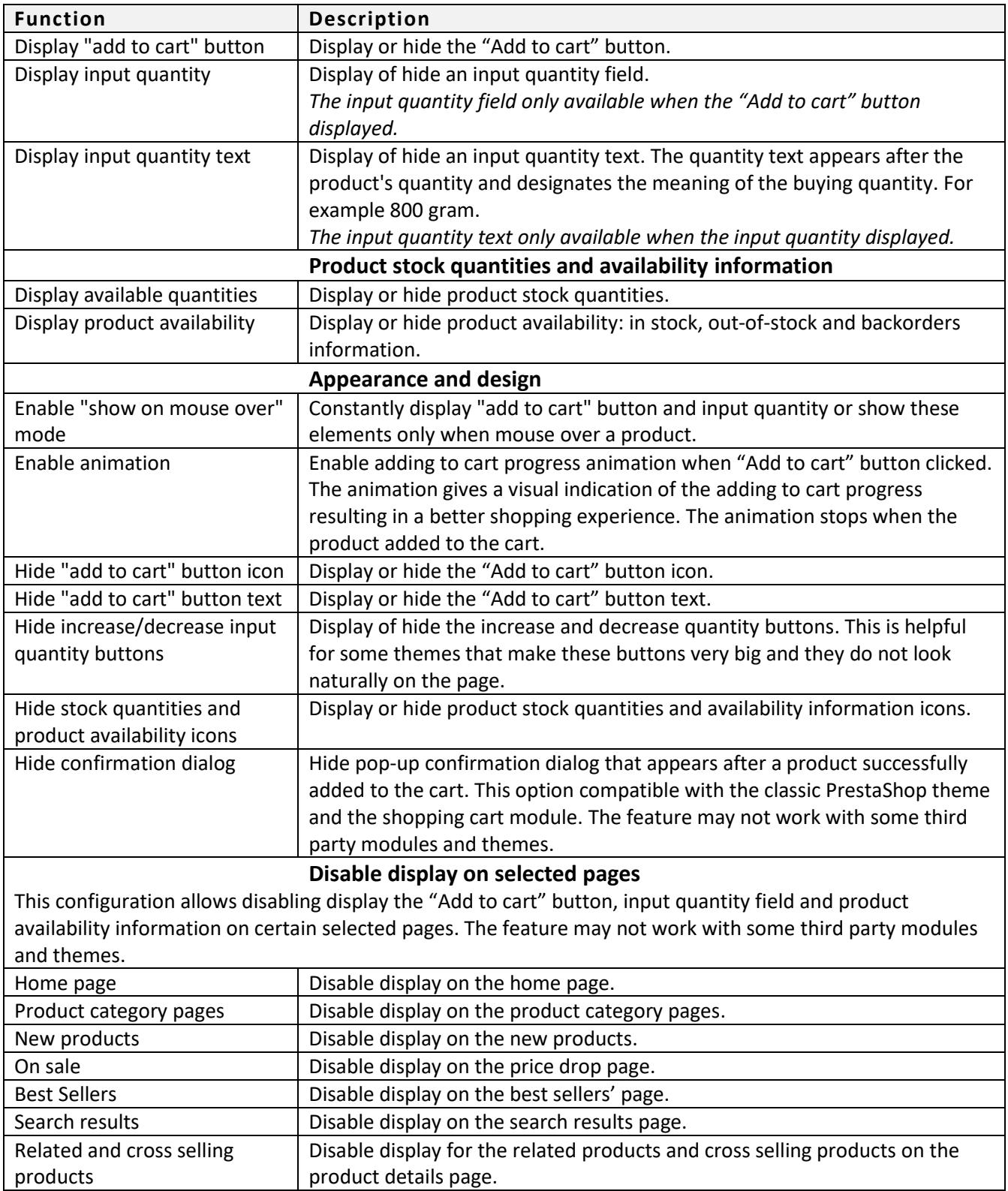

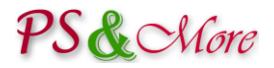

### **Settings**

The Settings tab lets you configure different settings and default values used by the Product Properties Extension Pro module.

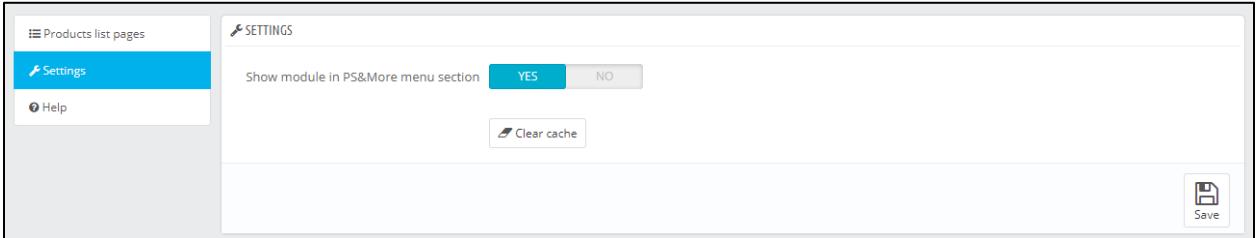

#### **Help**

Help tab gives access to the documentation.

### **Template Configuration (since 3.2.1)**

Template configuration available through the Product Properties Extension template configuration page.

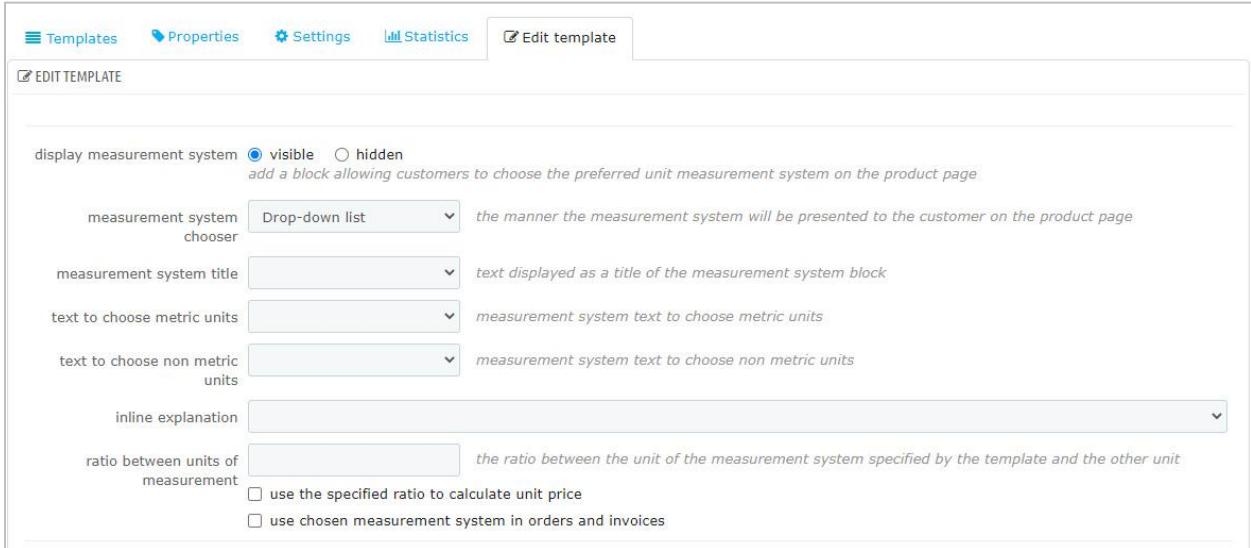

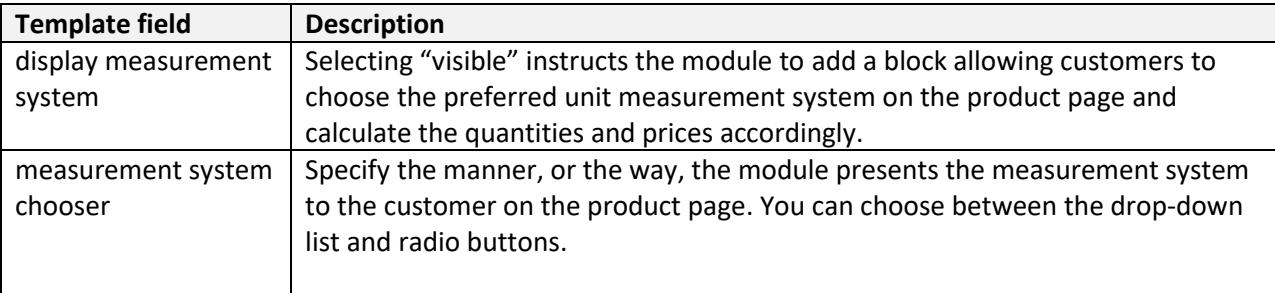

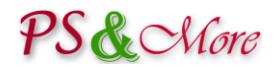

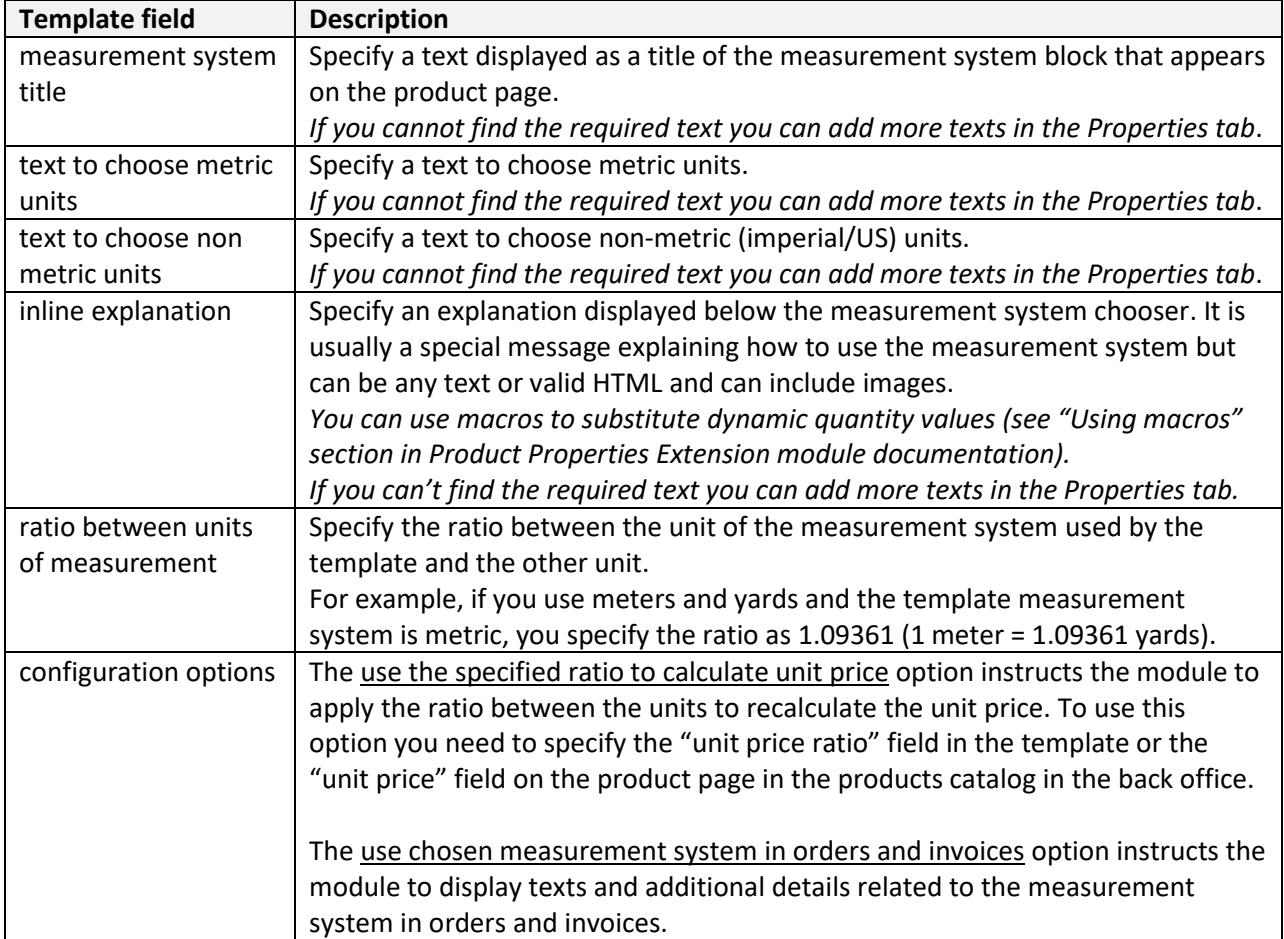

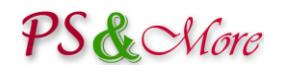

## Working in the PrestaShop back office

#### **Back office features**

The Product Properties Extension plugin Pro allows specifying certain Product Properties Extension module template properties individually for each product in the back office, making the configuration more flexible. The property explicitly specified for the product overrides the template property.

The following Product Properties Extension template characteristics are configurable individually on the product page.

#### **Maximum quantity and quantity step**

Usually you specify the maximum quantity and quantity step in the Product Properties Extension module template. In the Pro version, you can specify these elements on the product page in the back office. This works for both simple products and products with combinations. You can specify the maximum quantity and quantity step separately for each combination.

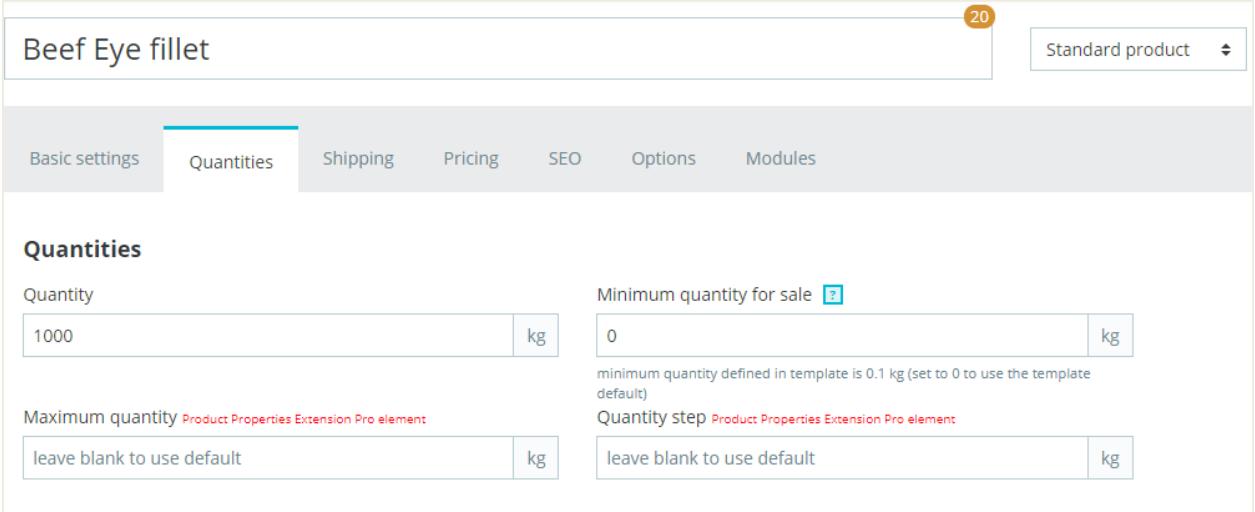

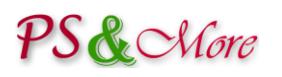

## **Installation Instructions**

The PS&More Product Properties Extension Pro module is a plugin and requires the Product Properties Extension module (sold separately) to be installed and work correctly. The plugin extends the functionality of the Product Properties Extension module and works together with the module. The Product Properties Extension module is a main engine. The plugin cannot work separately without the Product Properties Extension module.

To install the plugin module follow the PrestaShop documentation how to install the PrestaShop modules.

The installation procedure automatically integrates the plugin with the PS&More PrestaShop Product Properties Extension module.